# 60 Linear LED

Project Title:

Luminaire Ref:

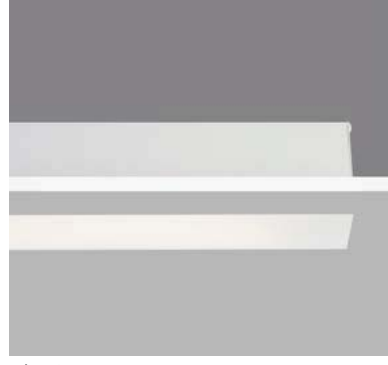

plaster-in

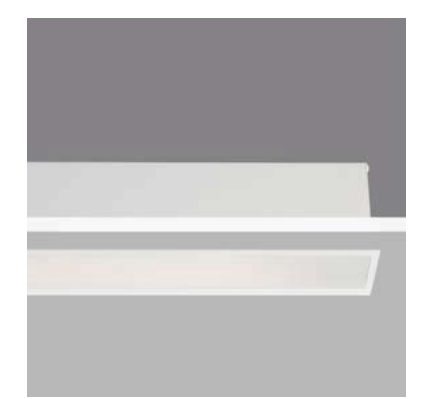

bezel

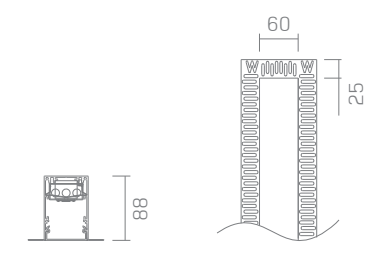

60

 $\overline{5}$ 

Whitegoods reserves the right to make technical alterations without notice.

88

Specifier Details

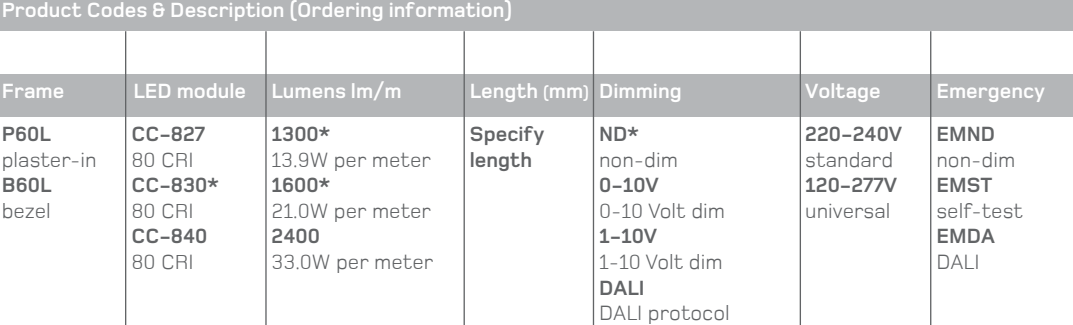

**Product Description**

A 60mm linear recessed luminaire with bezel trim or trimless 'plaster-in' for absolute minimal visual impact.

#### **Finish**

Standard product finish is white powder coated RAL 9010 with 30% gloss.

### **Cut-out**

75mm x (overall length + 20mm)

# **Example LED module code**

CC-830-1600 CC = Whitegoods constant current LED 830 =80CRI, 3000K colour temperature  $1600 =$  up to  $1600$  lumen per meter

## **Examples of typical output options**

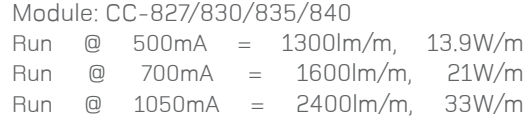

**Data shown is delivered lumens [3000K)**

# **Dimming (Driver integral)**

- ND: non-dimming
- 0-10V: 0-10 Volt dimming, min 1%
- 1-10V: 1-10 Volt dimming, min 1%
- DALI: DALI protocol, min 1%

### **Emergency**

EMND: emergency non-dimmable EMST: emergency self-test EMDA: emergency DALI protocol

#### **Note**

 $\mathbb{R}^d$ 

- Indicative LED information shown. Refer to photometry data for typical results.
- All LED boards available in 2700, 3000, 3500 and 4000 Kelvin.
- Luminaires rated at 40°C maximum ambient temperature.

Please contact Whitegoods for further LED specifications.

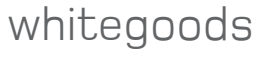

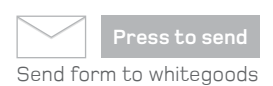

**\* Items available for Quickship**